## SAP ABAP table COMM\_SCESTRING {Alphanumeric Characteristics}

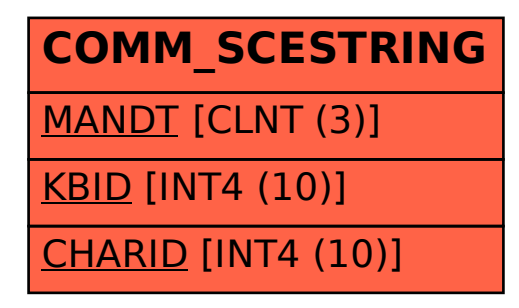